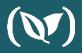

# Automated Server(less) Pipelines with #GitOps on Codefresh

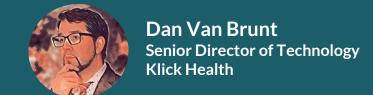

#### • What is "Serverless"

The Serverless Framework

Frame the goal and challenges

Live Demo

Quick Code Walk Thru

What is "Serverless"

• The Serverless Framework

Frame the goal and challenges

Live Demo

Quick Code Walk Thru

What is "Serverless"

The Serverless Framework

• Frame the goal and challenges

Live Demo

Quick Code Walk Thru

What is "Serverless"

The Serverless Framework

Frame the goal and challenges

• Live Demo

Quick Code Walk Thru

What is "Serverless"

The Serverless Framework

Frame the goal and challenges

Live Demo

• Quick Code Walk Thru

What is "Serverless"

The Serverless Framework

Frame the goal and challenges

Live Demo

Quick Code Walk Thru

#### What is "Serverless"

Methodology

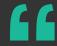

Serverless architectures are application designs that incorporate third-party "Backend as a Service" (BaaS) services, and/or that include custom code run in managed, ephemeral containers on a "Functions as a Service" (FaaS) platform.

Serverless architectures may benefit from significantly reduced operational cost, complexity, and engineering lead time, at a cost of increased reliance on vendor dependencies and comparatively immature supporting services.

MARTIN FOWLER

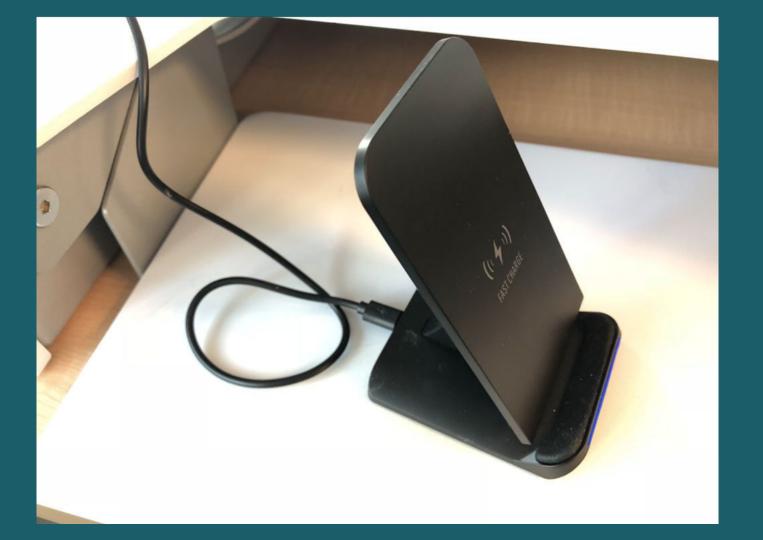

# Serverless Serverless ServiceFull

# Serverless Traits from AWS Lambda

- Microservices
- Zero Administration
  - Auto-scaling
  - No Monitoring
  - No OS / Security Updates
- Pay per Execute
- Event Driven
- Interoperable with other managed services

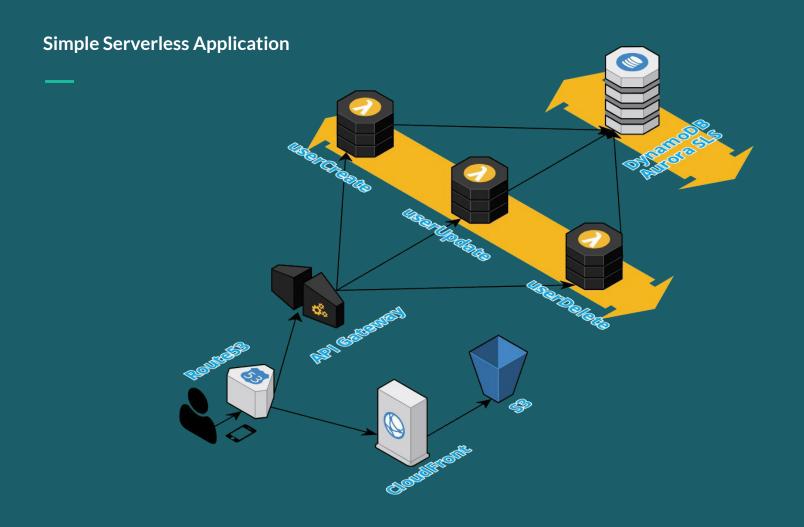

# OK, that all sounds great. So then what's MISSING?

#### The Serverless Framework

CLI Tool

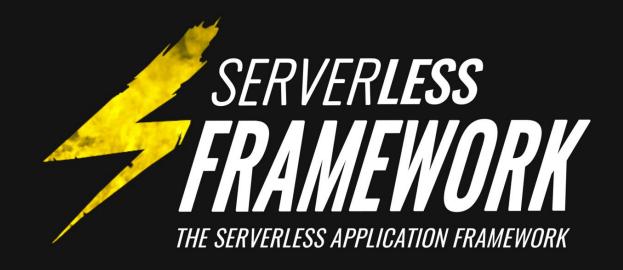

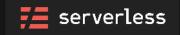

#### **Supported Cloud Providers**

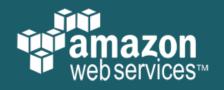

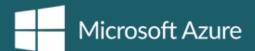

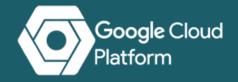

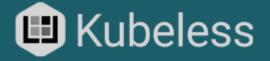

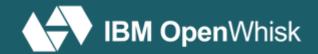

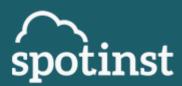

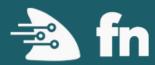

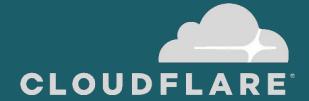

#### Under the hood

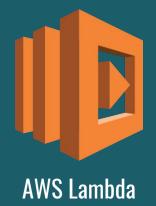

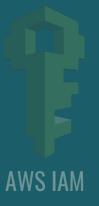

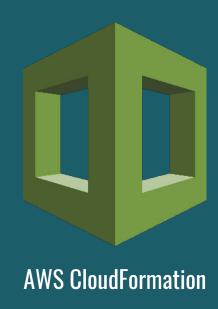

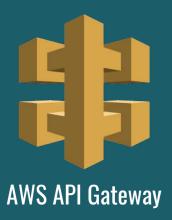

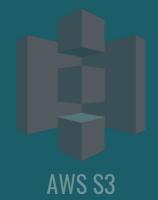

## Frame the goal

...and challenges

100% **Automated Pipeline** ZERO to HERO DEV to PROD

**Unit Tests** 

**Integration Tests** 

**Security Tests** 

**Perf Tests** 

**Code Linting** 

**Slack Notifications** 

# All managed via GitOps (GitHub)

#### rc-234

INFINITE number of dynamically deployed environments

prod

qa-2

dev feat-tree feat-blue rc-234 qa-2

## Each environment needs a PREDICTABLE URL

branch--service.klickstuff.com feat-thing--projectx.klickstuff.com

## Many of those environments can be COMPLEX...

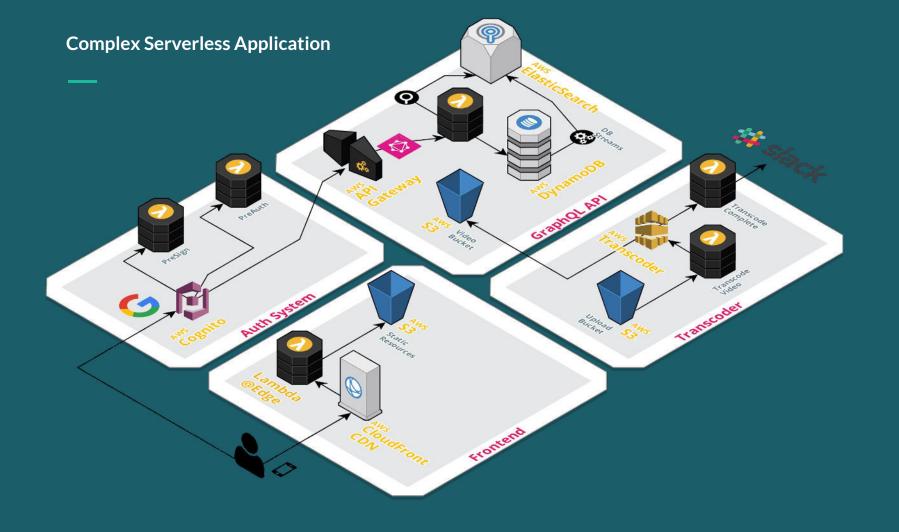

# ...and things have to deploy FAST VERY FAST

...and we we're almost there until we saw CloudFront deploy times

~30 mins

## Proxy Stack Anatomy

- Build Harness Container
  - NodeJS
  - Yarn
  - o AWS CLI
  - Serverless CLI
- Proxy Stack
  - CDN, DDB, Lambda@Edge
- Custom Resource (Stack Entry)
  - o AWS Lambda
- Demo Project
  - Declares Stack Entry

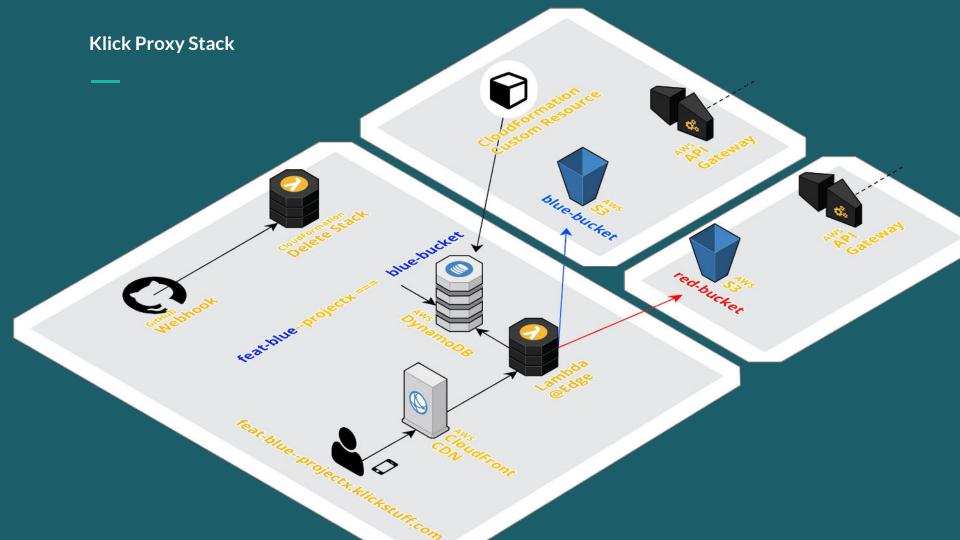

#### LIVE Demo

...demo-gods be kind

#### **Quick Code Walk-Thru**

Hang on tight...

#### **Code Examples**

\_\_

demo-site: KlickMarketing/demo-site

demo-stack-entry-cfn: KlickMarketing/demo-stack-entry-cfn

demo-stack-proxy: KlickMarketing/demo-stack-proxy

build-harness: klickinc/marketing-build-harness

Lighthouse Docker: klickinc/lighthouse-ci

Serverless Framework: <a href="mailto:serverless/serverless">serverless/serverless</a>

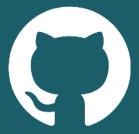

# Thank you Questions?

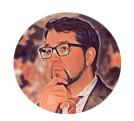

#### Dan Van Brunt

Senior Director of Technology @KlickHealth

dvanbrunt@klick.com

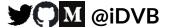

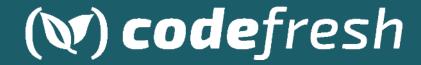

Get 120 FREE builds/month & a free Demo at Codefresh.io

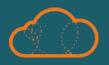

#### **A CLOUD GURU**

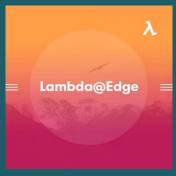

AWS Lambda@Edge

https://acloud.guru/learn/lambda-edge